# Proposal Budget Development

Budget Entry Exercises

## Exercise 1: NIH Sponsor

## 1.A. Personnel Line Items

*Professor L.B. "Jeff" Jeffries from Chemistry has asked you to draft a three-year budget for a proposal whose submission deadline is January 1, 2019. He has provided you with the following information:*

- *The projected start date will be January 1, 2020.*
- *The project title is "Randomized Cookie Eating Trial".*
- *The Sponsor is NIH.*

Based on the above information, perform the following tasks on the OR Budget Template.

- 1. Enter the Start and End Dates.
- 2. Enter the Proposal Title.
- 3. Enter the PI's name.
- 4. Select the Proposal Due Date.
- 5. Select NIH or Non-NIH as appropriate.

*Professor Jeffries will be the PI and will commit 20% effort on the proposed project during all three project years. In addition to his 20% effort, Professor Jeffries will also work 1 month during the summer in the first year. His current annual salary is \$131,000.*

- *Professor Jeffries has a 9-month academic year appointment, and is an Academic Senate faculty member.*
- *Select the first Faculty Summer Rate (Summer-A)*

*Amie Admin, a project scientist, will commit 20% effort on the proposed project during all three project years. Her current salary is \$50,000.* 

*Project Scientists are staff and work on a calendar year schedule.* 

*Thomas Doyle, a post-doctoral researcher (post doc) will commit 50% effort on the proposed project for 6 months of the first project year. His current annual salary is \$39,990.*

*Post-docs work on a calendar year schedule.*

*A non-resident (out-of-state) graduate student researcher (GSR) III will be hired at the beginning of the project and will work for 3 months during each of the three project years at 25%. Current annual salary for a GSR III is \$39,906.*

*Salary and Benefits should be escalated by 3% each Fiscal Year for all personnel.* 

Based on the above information, perform the following tasks on the OR Budget Template

- 1. Select the appropriate Escalation Type
	- a. FY: Fiscal Year or PY: Project Year
	- b. Select the % by which to escalate or "multi" different rates for an individual(s) should be applied.
- 2. Enter each personnel member and their role.
	- a. Note that two separate lines are needed if two different salary types are on the budget (e.g., Summer and Academic).
- 3. Enter each person's annual salary. (*Note: The annual salary for a 9- or 11-month appointment must be annualized for the effort to calculate correctly. See the Preparing a Budget Toolkit for instructions*.)

(continued on next page)

- 4. Enter each person's % effort for each project period.
	- a. Create a formula to determine the effort if needed. For example, 20% effort for 3 months may be entered as "= .20 x  $(3/12)$ "
- 5. Select the Salary Basis for each person:
	- a. AY 9/12, SMR 9/12, CAL 12/12, etc.
- 6. Select if the Fringe Benefits should be escalated.

Using the following table, select the appropriate Benefits code for each person. Use Faculty Summer – A for the PI's summer effort.

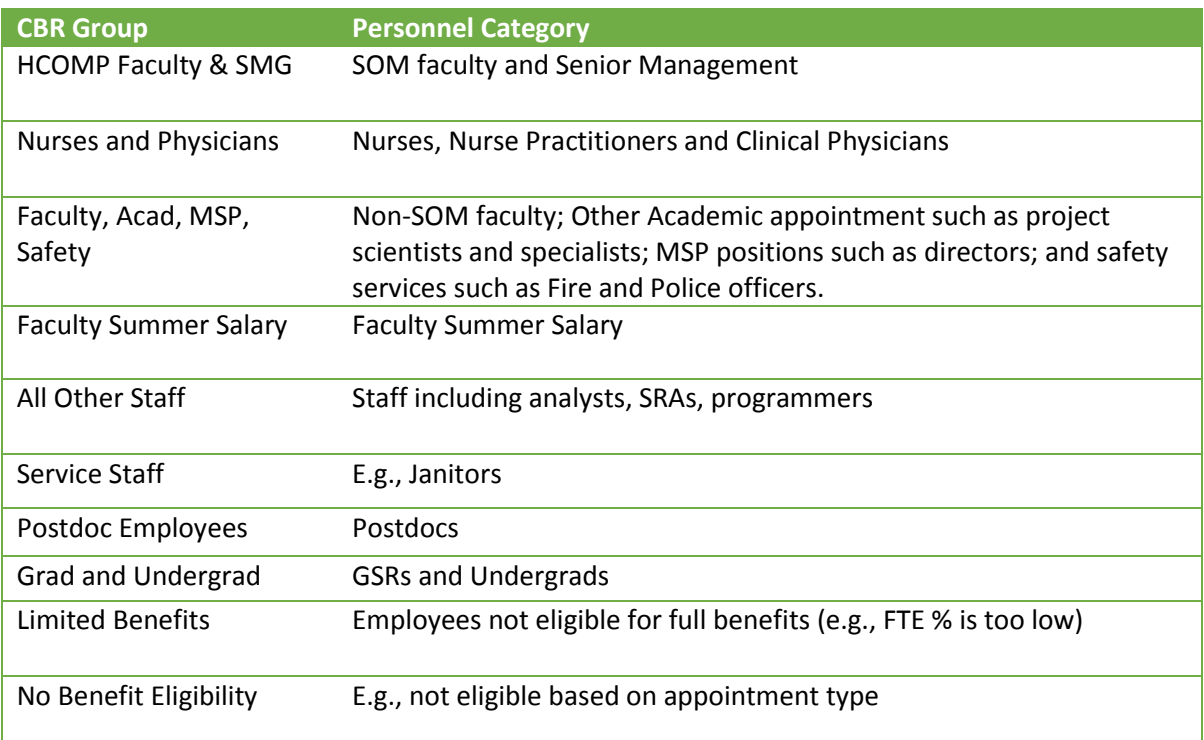

#### 1B: Other Direct Costs

*The proposal will include the following two Subawards.* 

- *In Year 1: UC Irvine for \$20,000 Total Costs (\$10,000 Direct and \$10,000 Indirect)*
- *In Year 2: Stanford for \$35,000 Total Costs (\$20,000 Direct and \$15,000 Indirect)*
- *Note: Because this is to NIH, enter two lines for each Subaward. The first line item shoal be the direct costs and the second the indirects.*
- 1. Add the two Subawards
	- a. Because this is NIH, enter two lines items for each subaward. One for the Direct Costs and one for the Indirect Costs.
	- b. For the Direct Cost line item, select if the institution is UC or non-UC.
	- c. For the Indirect Cost line item, select IC of Above.
	- d. Enter the amounts.

*GSR tuition and fees should be budgeted for the GSR in the Personnel section, and buydown should be used. Escalate the fees by 10%. Remember the GSR will work for 3 months (or 1 quarter) during each of the three years. For this exercise, use the pre-populated fees.* 

- 1. Add the GSR
	- a. Select Use Buydown or Use Full Rates.
	- b. Select if Resident or not resident.
	- c. Select the escalation rate.
	- d. Choose #Qtr to calculate by the number of quarters to be worked by 1 GSR.
	- e. Enter the number of quarters the GSR will work in each project year.

*UC Irvine will be a site that needs single IRB fees applied for all three years. An agreement will be in used.* 

- 1. Add the Single IRB Fees (NIH)
	- a. Add a line item for the site identified above.
	- b. Select the Recharge Type.
	- c. Select if the site is UC or non-UC.
	- d. Enter 1 in each Project Period field as this line item constitutes one site.

*The project also includes a lease for \$100,000 (total for all three years). Lease costs are not subject to IDC.* 

1. Add Other Expense (lease) from the description above and indicate if it is subject to IDC.

## 1C: Total Project Costs and Indirect Cost Calculations

*The Indirect Cost Rate should be Off-campus Research because all work by the UC Davis team is being conducted in leased space.* 

1. Select the Rate Type

## Exercise 2: Non-NIH Sponsor

*Professor Jeffries comes back to you and says that he would like to submit he same exact proposal to a private foundation. The private foundation allows 10% ICR for Total Costs (TC).* 

- 1. Change NIH to Non-NIH
- 2. Change Subawards to one line-item per Subaward
- 3. Select the Rate Type: Other
	- o Enter the Base Type: TC
	- o Enter the rate to be applied to 10%.